#### Internet Abuse Real-life tips & tricks for reporting an handeling

#### Jurrian van Iersel NLNOG-day, september 8th, 2017

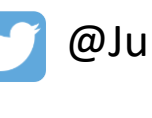

@JurrianVI

linkedin.com/in/jurrianvaniersel

### Who am I?

- IT Developer at Infopact
- Volunteer at Coloclue (developer, system- & network admin)
- Contributions to several Open Source projects

• This talk is about a personal project in spare time

# Project history

- Started in 2012
- Noticed high number of login attempts
- 1 report took me > 30 minutes
	- Find abuse-contact
	- Copy-paste relevant lines from logfiles to textfile
	- Write an email

• I am a developer, this can be automated

# Abuse Indexing & Reporting

- Parse logfiles hourly, add abuse to database
	- Webserver (PhpMyAdmin, WordPress, .asp, .cfm, .cgi)
	- Mailserver (SMTP-auth, relaying, non-existing domains)
	- Port scans (portsentry)
	- Failed SSH logins
	- DNS unauthorized zone transfers and queries
- Catch-all on unused domains, import spam
	- Also report to Spamcop
- Independent, non-manipulated analytics
- Send aggregated report per IP once a day
	- Use X-ARF standard, planning to add IOdef
	- This is where the problems starts…

#### Independent statistics

I am not…

- a salesman for security products
- payed by a company selling security products
- forced by a government or company to silence about certain security incidents

Data is collected from personal (virtual) servers in multiple countries

#### Top 10 originating countries of abuse

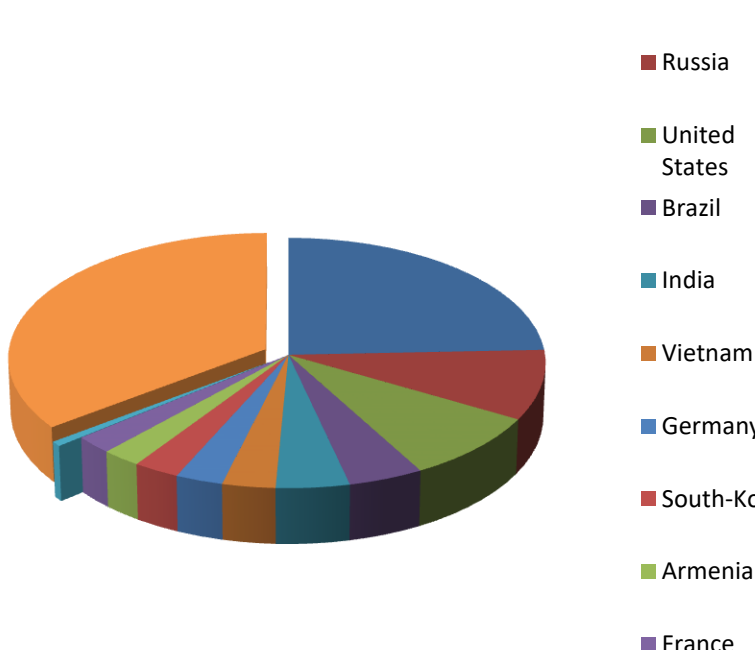

- **■**China **■** Russia **United** States **Brazil** India
- Data from 2017-01-01 till 2017-09-01

- **Germany**
- South-Korea
- Armenia
- **France**
- **Unknown**
- Other

# Top 5 type of abuse

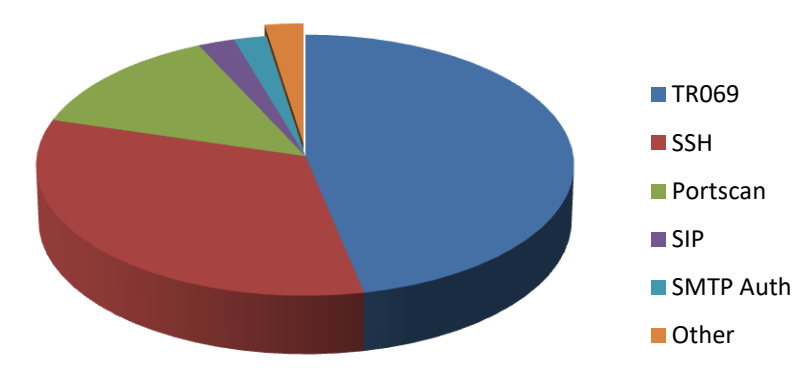

- Data from 2017-01-01 till 2017-09-01
- Multiple incidents from same IP-address counted as one

#### Problem 1: find abuse contact

- Abuseix.org, lot of invalid information
- 5 RIR's, 5 different WHOIS-formats
	- Brazil has it's own organization / WHOIS
	- Most have field for abuse contact
		- RIPE NCC has a nice REST API
- Still lots of corrections by hand

# Problem 2: invalid information

- Delegations not registered in WHOIS
- Abuse-contact in free-text field (remark)
- Emailaddress does not exist (anymore)
	- Domainname isn't registered anymore
	- Employee left the company
	- RIRs: please start periodic validation
- Mailserver unreachable
	- My opinion: main problem in abuse from China

# Problem 3: wrong handling

- Distribution list
	- Autoresponders
	- Mailbox does not exist anymore
	- Mailbox reached max. size
- Please use the form on our website
- Not allowed to open attachments
- Forward my own report to me, because I am also a customer

#### Problem 4: ticketing systems

- Wrote a tool to handle replies, add your ticket-id to my next report
- Common problems:
	- Ticketing system replaces subject, incl. my ID
		- "Please do not remove our ID"
	- No follow-up on tickets
		- Reporting daily > 2 months, customer didn't take action. Staff from abuse desk knows my name on conference…

# Problem 5: "research projects"

- Why not use shodan.io, shadowserver, etc.
- I don't believe you if my 10th report this week is again "research"
- Scans should be opt-in, not opt-out

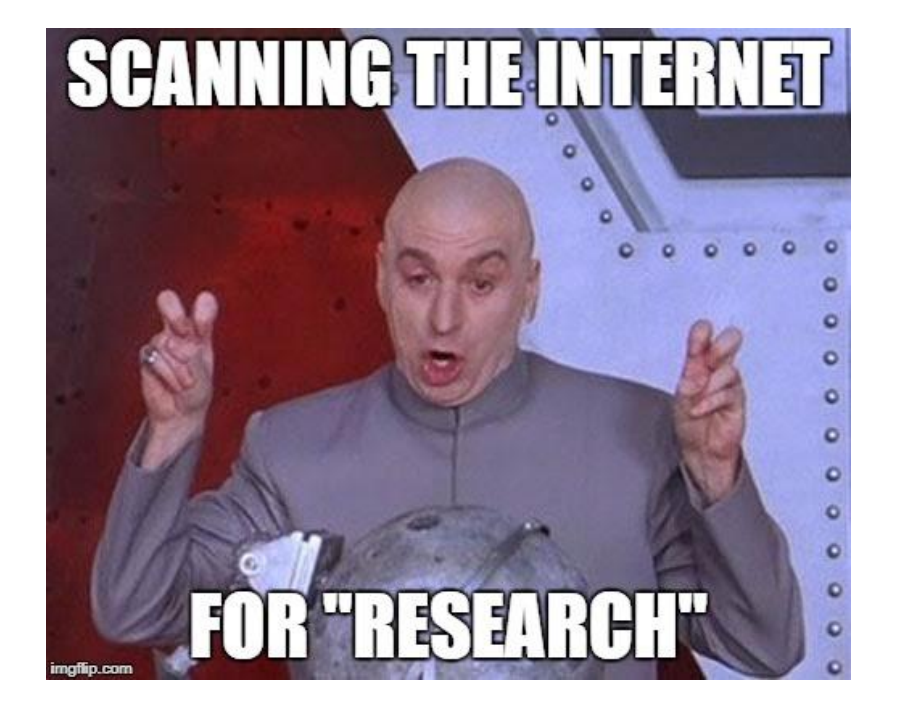

Discuss these things with your "research"-customer

#### Good news!

- Most ISP's take action on complaints
- Except 'bullet proof' hosters
- Some shut down customer's server immediately
- Most urge customers to solve it within 24 48 hours
- Some customers don't understand, think I am some kind of federal agent

#### Reporting does matter!

# Advice

- Use a dedicated emailaddress and mailbox for abuse
- Ticketing
	- add ID to subject instead of replacing. Between [ ] or ( ) is common
	- Link report to affected customer, not the reporter
- Make sure correct address is in WHOIS
	- Schedule a (half)yearly check in your agenda
	- Until RIRs start periodic validation

# Advice

- Handle X-ARF and IOdev reports automatically – Saves time, notify customer faster
- Use automated reports like
	- Feedback loops
	- Spamcop
	- Project Honeypot
	- Microsoft SNDS
	- Shadowserver

Have a look at AbuseIO, http://abuse.io

#### Questions?